# Package 'gaga'

April 11, 2018

<span id="page-0-0"></span>**Version 2.24.0** 

Date 2015-06-14

Title GaGa hierarchical model for high-throughput data analysis

Author David Rossell <rosselldavid@gmail.com>.

Maintainer David Rossell <rosselldavid@gmail.com>

**Depends**  $R$  ( $>= 2.8.0$ ), Biobase, coda, EBarrays, mgcv

Enhances parallel

Description Implements the GaGa model for high-throughput data analysis, including differential expression analysis, supervised gene clustering and classification. Additionally, it performs sequential sample size calculations using the GaGa and LNNGV models (the latter from EBarrays package).

License GPL  $(>= 2)$ 

biocViews OneChannel, MassSpectrometry, MultipleComparison, DifferentialExpression, Classification

NeedsCompilation yes

# R topics documented:

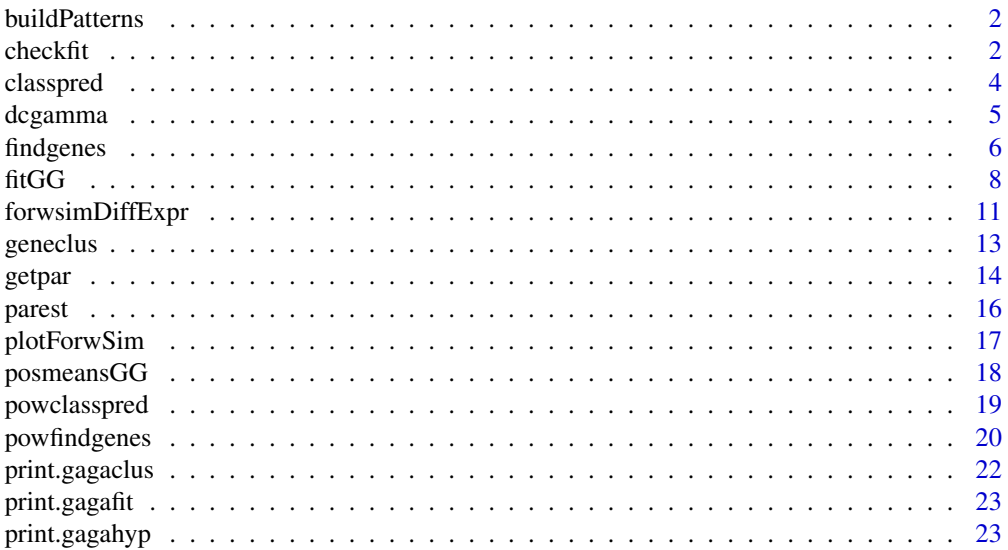

#### <span id="page-1-0"></span> $2 \cos(\theta)$  checkfit

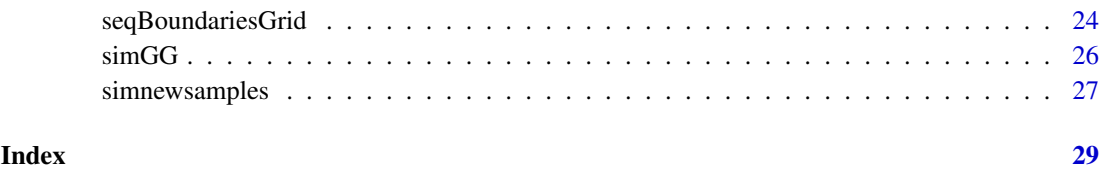

buildPatterns *Build a matrix with all possible patterns given a number of groups where samples may belong to.*

#### Description

Creates a matrix indicating which groups are put together under each pattern. The number of possible patterns increases very fast as the number of groups increases. This function provides an easy way to compute all possible patterns. The output of this function is usually used for the patterns parameter of the lmFit function.

#### Usage

```
buildPatterns(groups)
```
#### Arguments

groups Character containing the names of the groups at which samples may belong to. If the output of the function is going to be used in fitGG it must match the group levels specified in the groups parameter that will be given to fitGG.

# Examples

buildPatterns(groups=c('GroupControl','GroupA','GroupB'))

<span id="page-1-1"></span>checkfit *Check goodness-of-fit of GaGa and MiGaGa models*

# Description

Produces plots to check fit of GaGa and MiGaGa model. Compares observed data with posterior predictive distribution of the model. Can also compare posterior distribution of parameters with method of moments estimates.

# Usage

```
checkfit(gg.fit, x, groups, type='data', logexpr=FALSE, xlab, ylab, main, lty, lwd, ...)
```
#### <span id="page-2-0"></span>checkfit 3

#### Arguments

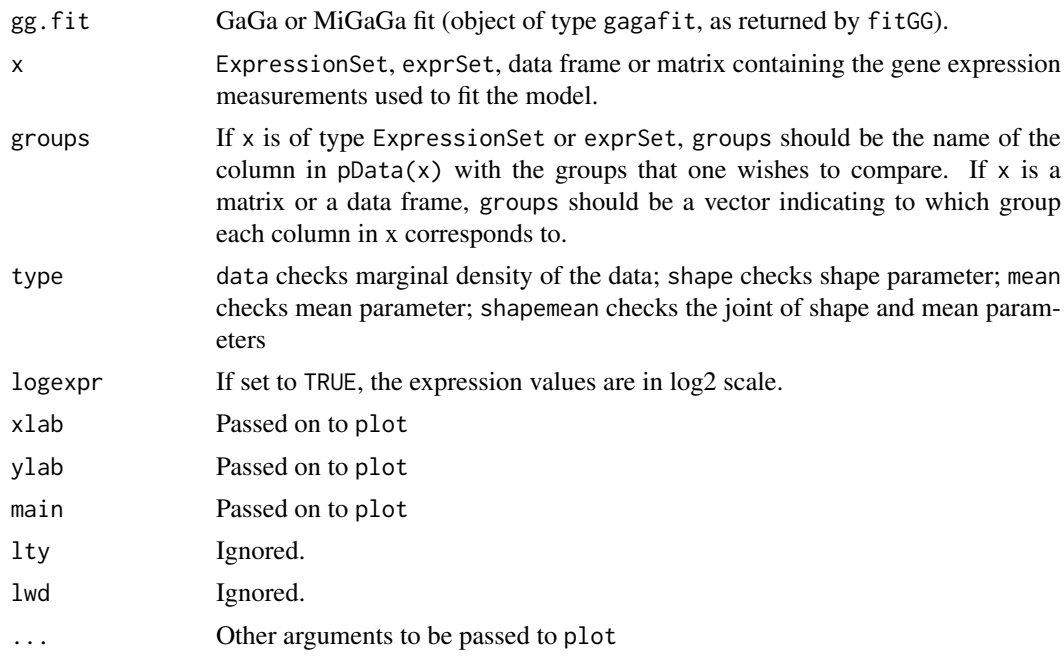

# Details

The routine generates random draws from the posterior and posterior predictive distributions, fixing the hyper-parameters at their estimated value (posterior mean if model was fit with method=='Bayes' or maximum likelihood estimate is model was fit with method=='EBayes').

# Value

Produces a plot.

# Note

Posterior and posterior predictive checks can lack sensitivity to detect model misfit, since they are susceptible to over-fitting. An alternative is to perform prior predictive checks by generating parameters and data with simGG.

# Author(s)

David Rossell

#### References

Rossell D. GaGa: a simple and flexible hierarchical model for microarray data analysis. [http:](http://rosselldavid.googlepages.com) [//rosselldavid.googlepages.com](http://rosselldavid.googlepages.com).

#### See Also

[simGG](#page-25-1) to simulate samples from the prior-predictive distribution, [simnewsamples](#page-26-1) to generate parameters and observations from the posterior predictive, which is useful to check goodness-of-fit individually a desired gene.

<span id="page-3-1"></span><span id="page-3-0"></span>

# Description

Computes the posterior probability that a new sample belongs to each group and classifies it into the group with highest probability.

# Usage

classpred(gg.fit, xnew, x, groups, prgroups, ngene=100)

#### Arguments

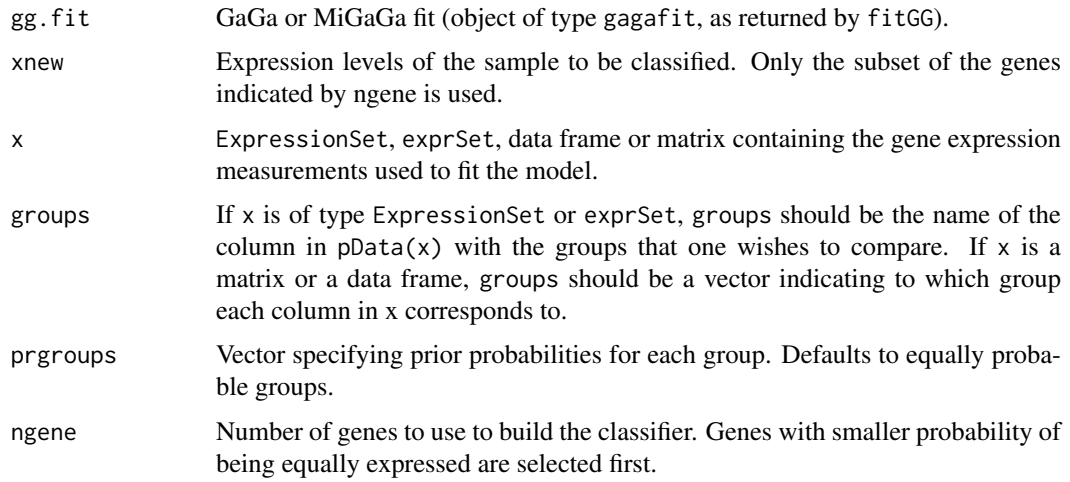

# Details

The classifier weights each gene according to the posterior probability that it is differentially expressed. Hence, adding genes that are unlikely to be differentially expressed does not affect the performance of the classifier, but it does increase the computational cost. All computations are performed by fixing the hyper-parameters to their estimated value (posterior mean if model was fit with method=='Bayes' or maximum likelihood estimate is model was fit with method=='EBayes').

# Value

List with the following elements:

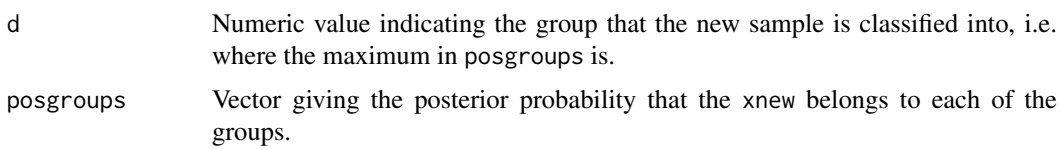

# Author(s)

David Rossell

#### <span id="page-4-0"></span>dcgamma 5 to 1999 and 2009 and 2009 and 2009 and 2009 and 2009 and 2009 and 2009 and 2009 and 2009 and 2009 and 2009 and 2009 and 2009 and 2009 and 2009 and 2009 and 2009 and 2009 and 2009 and 2009 and 2009 and 2009 and 20

#### References

Rossell D. GaGa: a simple and flexible hierarchical model for microarray data analysis. [http:](http://rosselldavid.googlepages.com) [//rosselldavid.googlepages.com](http://rosselldavid.googlepages.com).

#### See Also

[fitGG](#page-7-1), [parest](#page-15-1)

#### Examples

```
#Not run. Example from the help manual
#library(gaga)
#set.seed(10)
#n <- 100; m <- c(6,6)
#a0 <- 25.5; nu <- 0.109
#balpha <- 1.183; nualpha <- 1683
#probpat \leq -c(.95,.05)#xsim <- simGG(n,m,p.de=probpat[2],a0,nu,balpha,nualpha)
#
#ggfit <- fitGG(xsim$x[,c(-6,-12)],groups,patterns=patterns,nclust=1)
#ggfit <- parest(ggfit,x=xsim$x[,c(-6,-12)],groups,burnin=100,alpha=.05)
#
#pred1 <- classpred(ggfit,xnew=xsim$x[,6],x=xsim$x[,c(-6,-12)],groups)
#pred2 <- classpred(ggfit,xnew=xsim$x[,12],x=xsim$x[,c(-6,-12)],groups)
#pred1
#pred2
```
dcgamma *Approximate gamma shape distribution*

#### Description

dcgamma approximates density of a gamma shape distribution with a gamma density. rcgamma obtains random draws from the approximation. mcgamma computes approximated mean, variance and normalization constant.

#### Usage

```
dcgamma(x, a, b, c, d, r, s, newton = TRUE)
rcgamma(n, a, b, c, d, r, s, newton = TRUE)
mcgamma(a, b, c, d, r, s, newton = TRUE)
```
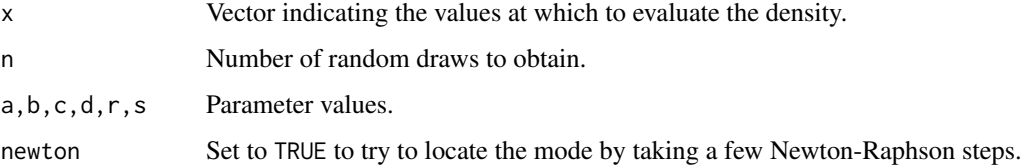

The density of a gamma shape distribution is given by  $C(a, b, c, d, r, s)$  (gamma $(a*x+d)/g$ amma $(x)^a$ )  $(x/(r+s*x))^{\hat{ }}$  { $a*x+d$ }  $x^{\hat{ }}$  { $b-d-1$ } exp(-x\*c) for  $x>=0$ , and 0 otherwise, where C() is the normalization constant. The gamma approximation is  $Ga(22+b-1/2, c+a \star log(s/a))$ . The approximate normalization constant is obtained by taking the ratio of the exact density and the approximation at the maximum, as described in Rossell (2007).

# Value

dcgamma returns a vector with approximate density. rcgamma returns a vector with draws from the approximating gamma. mcgamma returns a list with components:

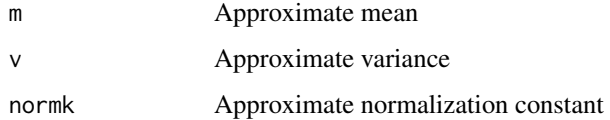

# Note

For general values of the parameters the gamma approximation may be poor. In such a case one could use this function to obtain draws from the proposal distribution in a Metropolis-Hastings step.

#### Author(s)

David Rossell

# References

Rossell D. GaGa: a simple and flexible hierarchical model for microarray data analysis. [http:](http://rosselldavid.googlepages.com) [//rosselldavid.googlepages.com](http://rosselldavid.googlepages.com).

#### See Also

[dgamma](#page-0-0), [rgamma](#page-0-0)

<span id="page-5-1"></span>findgenes *Find differentially expressed genes after GaGa or Normal-Normal fit.*

# Description

Obtains a list of differentially expressed genes using the posterior probabilities from a GaGa, Mi-GaGa or Normal-Normal fit. For parametric==TRUE the procedure controls the Bayesian FDR below fdrmax. For parametric==FALSE it controls the estimated frequentist FDR (only available for GaGa).

# Usage

```
findgenes(fit, x, groups, fdrmax=.05, parametric=TRUE, B=500)
```
<span id="page-5-0"></span>

#### findgenes **7**

# Arguments

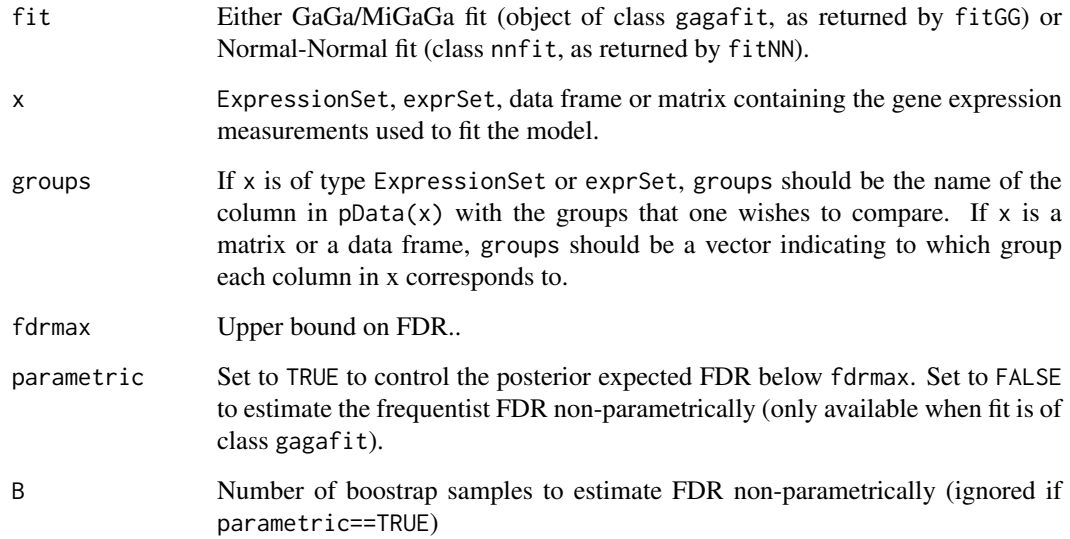

# Details

The Bayes rule to minimize posterior expected FNR subject to posterior expected FDR <= fdrmax declares differentially expressed all genes with posterior probability of being equally expressed below a certain threshold. The value of the threshold is computed exactly for parametric==TRUE, FDR being defined in a Bayesian sense. For parametric==FALSE the FDR is defined in a frequentist sense.

# Value

List with components:

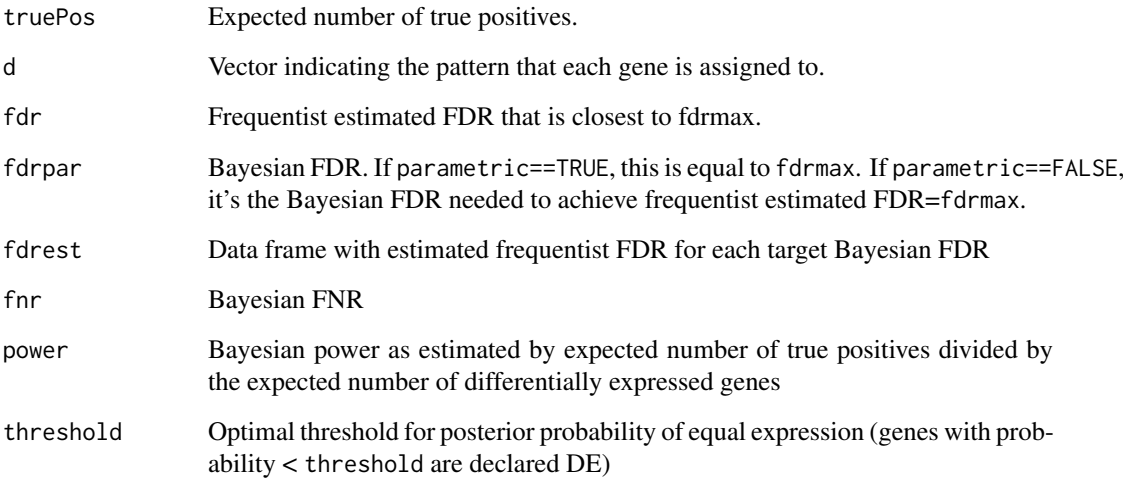

# Author(s)

David Rossell

#### <span id="page-7-0"></span>References

Rossell D. (2009) GaGa: a Parsimonious and Flexible Model for Differential Expression Analysis. Annals of Applied Statistics, 3, 1035-1051.

Yuan, M. and Kendziorski, C. (2006). A unified approach for simultaneous gene clustering and differential expression identification. Biometrics 62(4): 1089-1098.

Muller P, Parmigiani G, Robert C, Rousseau J. (2004) Journal of the American Statistical Association, 99(468): 990-1001.

#### See Also

[fitGG](#page-7-1), [fitNN](#page-7-2), [parest](#page-15-1)

#### Examples

```
#Not run. Example from the help manual
#library(gaga)
#set.seed(10)
#n <- 100; m <- c(6,6)
#a0 <- 25.5; nu <- 0.109
#balpha <- 1.183; nualpha <- 1683
#probpat <- c(.95,.05)
#xsim <- simGG(n,m,p.de=probpat[2],a0,nu,balpha,nualpha)
#
#ggfit <- fitGG(xsim$x[,c(-6,-12)],groups,patterns=patterns,nclust=1)
#ggfit <- parest(ggfit,x=xsim$x[,c(-6,-12)],groups,burnin=100,alpha=.05)
#
#d <- findgenes(ggfit,xsim$x[,c(-6,-12)],groups,fdrmax=.05,parametric=TRUE)
#dtrue <- (xsim$l[,1]!=xsim$l[,2])
#table(d$d,dtrue)
```
<span id="page-7-1"></span>

fitGG *Fit GaGa hierarchical model*

# <span id="page-7-2"></span>Description

fitGG fits GaGa/MiGaGa hierarchical models, either via a fully Bayesian approach or via maximum likelihood.

fitNN fits a normal-normal hierarchical model (wrapper to call emfit in package EBarrays with the LNNMV model). fitNNSingleHyp is the same as fitNN but only considers the pattern that all groups are different from each other.

adjustfitNN corrects a small sample-size bias in the fitNN estimation procedure.

#### Usage

```
fitGG(x, groups, patterns, equalcv = TRUE, nclust = 1, method =
 "quickEM", B, priorpar, parini, trace = TRUE)
fitNN(x, groups, patterns, B=20, trace=TRUE)
fitNNSingleHyp(x, groups, B=10, trace=TRUE)
adjustfitNN(fit, pitrue, B=5, nsim=3, mc.cores=1)
```
#### fitGG 9

# Arguments

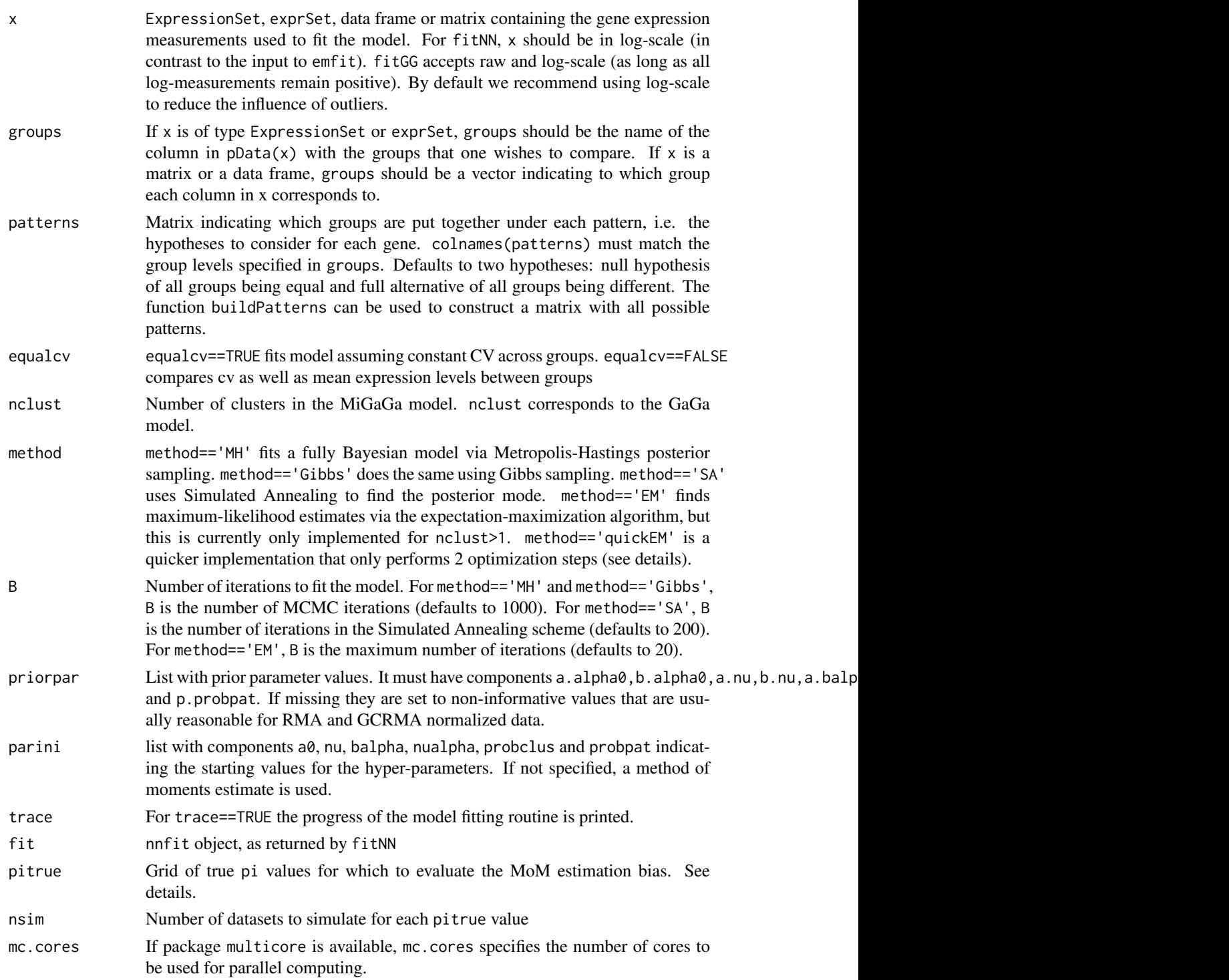

# Details

For GaGa/MiGaGa models, an approximation is used to sample faster from the posterior distribution of the gamma shape parameters and to compute the normalization constants (needed to evaluate the likelihood). These approximations are implemented in rcgamma and mcgamma.

<span id="page-9-0"></span>10 fitGG

The cooling scheme in method=='SA' uses a temperature equal to  $1/\log(1+i)$ , where i is the iteration number.

The EM implementation in method=='quickEM' is a quick EM algorithm that usually delivers hyper-parameter estimates very similar to those obtained via the slower method=='EM'. Additionally, the GaGa model inference has been seen to be robust to moderate changes in the hyperparameter estimates in most datasets.

fitNN is a wrapper to emfit in package EBarrays with the LNNMV model. This procedure estimates hyper-parameters using the method of moments (MoM), which typically results in overestimating the proportion of differentially expressed genes, which we denote by pi1. adjustfitNN corrects this bias by repeatedly simulating from the prior predictive of a normal-normal model. Simulations are performed for a grid of pi1 values, so that the expected bias can be evaluated for each of them. The bias is then modeled as a smooth function of pi1 using function gam from package mgcv. Finally, the value of pi1 is bias-adjusted and the posterior probabilities are recomputed using the updated pi1 value.

# Value

fitGG returns an object of class gagafit, with components

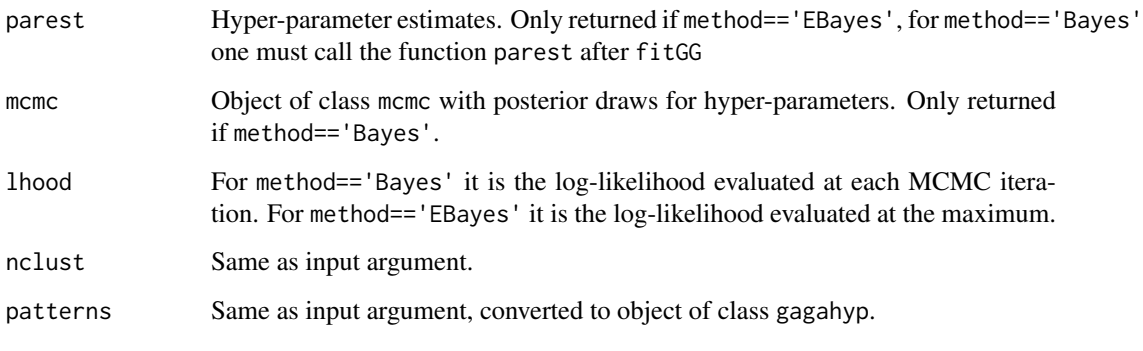

fitNN returns an analogous object of class nnfit. The component nn. fit is the object returned by emfit.

# Author(s)

David Rossell

# References

Rossell D. (2009) GaGa: a Parsimonious and Flexible Model for Differential Expression Analysis. Annals of Applied Statistics, 3, 1035-1051.

Yuan, M. and Kendziorski, C. (2006). A unified approach for simultaneous gene clustering and differential expression identification. Biometrics 62(4): 1089-1098.

#### See Also

[parest](#page-15-1) to estimate hyper-parameters and compute posterior probabilities after a GaGa or MiGaGa fit. [findgenes](#page-5-1) to find differentially expressed genes. [classpred](#page-3-1) to predict the group that a new sample belongs to.

#### <span id="page-10-0"></span>forwsimDiffExpr 11

#### Examples

```
library(gaga)
set.seed(10)
n < -100; m < -c(6,6)a0 <- 25.5; nu <- 0.109
balpha <- 1.183; nualpha <- 1683
probpat <- c(.95,.05)
xsim <- simGG(n,m,p.de=probpat[2],a0,nu,balpha,nualpha,equalcv=TRUE)
x <- exprs(xsim)
#Frequentist fit: EM algorithm to obtain MLE
groups <- pData(xsim)$group[c(-6,-12)]
patterns \leq matrix(c(\emptyset, \emptyset, \emptyset, 1), 2, 2)
colnames(patterns) <- c('group 1','group 2')
gg1 <- fitGG(x[,c(-6,-12)],groups,patterns=patterns,method='EM',trace=FALSE)
gg1 <- parest(gg1,x=x[,c(-6,-12)],groups)
gg1
```
<span id="page-10-1"></span>forwsimDiffExpr *Forward simulation for differential expression.*

# Description

Forward simulation allows to evaluate the expected utility for sequential designs. Here the utility is the expected number of true discoveries minus a sampling cost. The routine simulates future data either from the prior predictive or using a set of pilot data and a GaGa or normal-normal model fit. At each future time point, it computes a summary statistic that will be used to determine when to stop the experiment.

#### Usage

forwsimDiffExpr(fit, x, groups, ngenes, maxBatch, batchSize, fdrmax = 0.05, genelimit, v0thre = 1, Bsummary = 100, trace = TRUE, randomSeed, mc.cores=1)

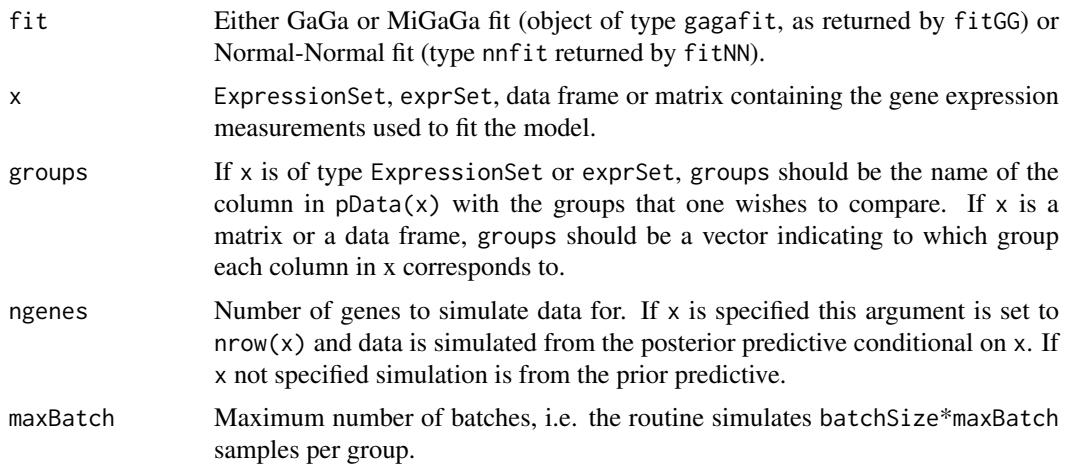

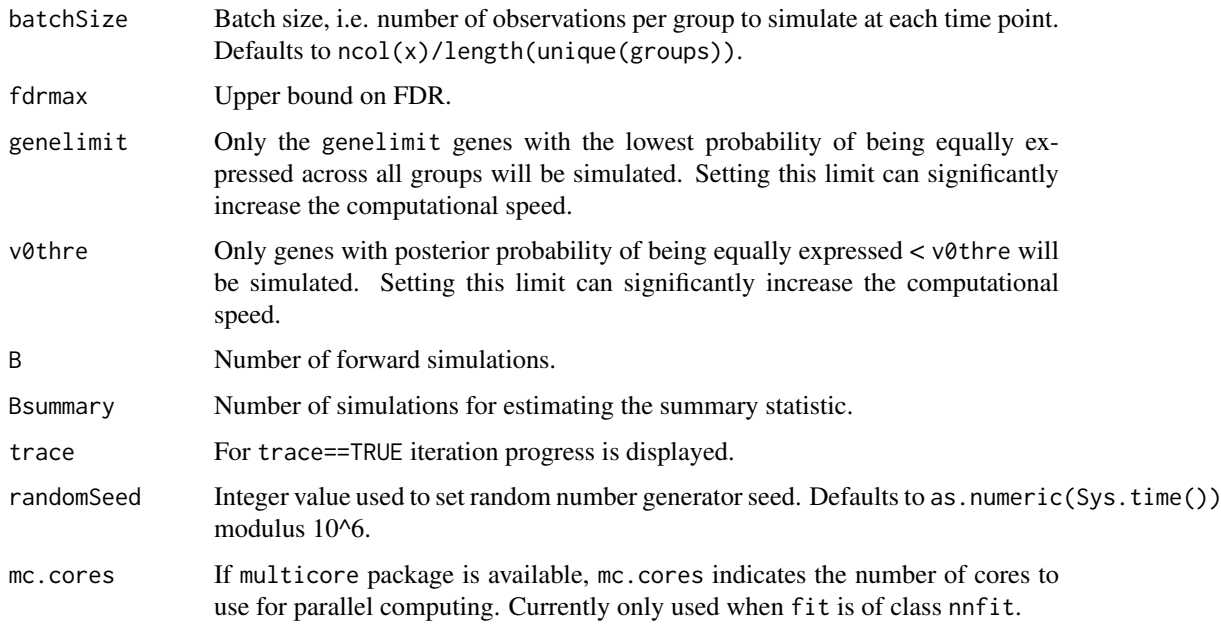

To improve computational speed hyper-parameters are not re-estimated as new data is simulated.

# Value

A data.frame with the following columns:

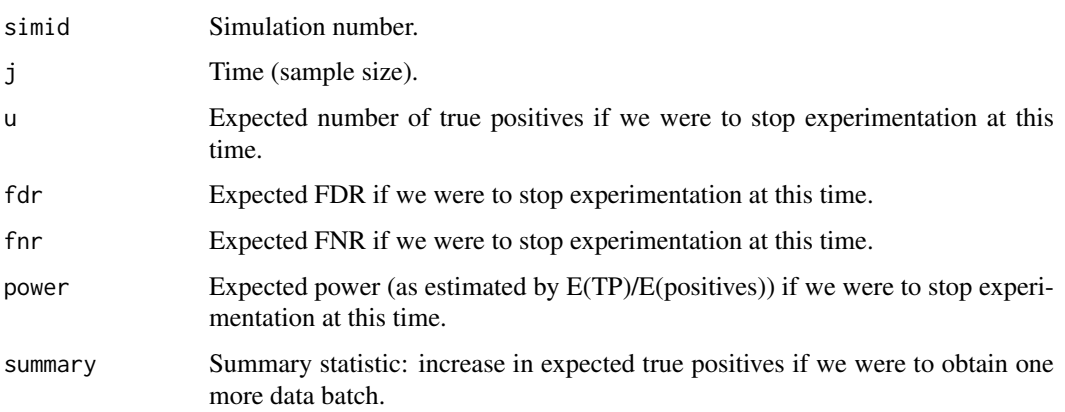

# Author(s)

David Rossell.

# References

Rossell D., Mueller P. Sequential sample sizes for high-throughput hypothesis testing experiments. <http://sites.google.com/site/rosselldavid/home>.

Rossell D. GaGa: a simple and flexible hierarchical model for microarray data analysis. Annals of Applied Statistics, 2009, 3, 1035-1051.

#### <span id="page-12-0"></span>geneclus and the set of the set of the set of the set of the set of the set of the set of the set of the set of the set of the set of the set of the set of the set of the set of the set of the set of the set of the set of

#### See Also

[plotForwSim](#page-16-1) to plot the simulated trajectories, [fitGG](#page-7-1) for fitting a GaGa model, [fitNN](#page-7-2) for fitting a normal-normal model, [seqBoundariesGrid](#page-23-1) for finding the optimal design based on the forwards simulation output. [powfindgenes](#page-19-1) for fixed sample size calculations.

#### Examples

```
#Simulate data and fit GaGa model
set.seed(1)
x \le -\sin(G(n=20, m=2, p.de=.5, a0=3, nu=.5, balpha=.5, nualpha=25)gg1 <- fitGG(x,groups=1:2,method='EM')
gg1 <- parest(gg1,x=x,groups=1:2)
#Run forward simulation
fs1 <- forwsimDiffExpr(gg1, x=x, groups=1:2,
maxBatch=2,batchSize=1,fdrmax=0.05, B=100, Bsummary=100, randomSeed=1)
#Expected number of true positives for each sample size
tapply(fs1$u,fs1$time,'mean')
#Expected utility for each sample size
samplingCost <- 0.01
tapply(fs1$u,fs1$time,'mean') - samplingCost*(0:2)
#Optimal sequential design
b0seq <- seq(0,20,length=200); b1seq <- seq(0,40,length=200)
bopt <-seqBoundariesGrid(b0=b0seq,b1=b1seq,forwsim=fs1,samplingCost=samplingCost,powmin=0)
bopt <- bopt$opt
plot(fs1$time,fs1$summary,xlab='Additional batches',ylab='E(newly discovered DE genes)')
abline(bopt['b0'],bopt['b1'])
text(.2,bopt['b0'],'Continue',pos=3)
text(.2,bopt['b0'],'Stop',pos=1)
```
<span id="page-12-1"></span>geneclus *Cluster genes into expression patterns.*

# Description

Performs supervised gene clustering. Clusters genes into the expression pattern with highest posterior probability, according to a GaGa or MiGaGa fit.

#### Usage

```
geneclus(gg.fit, method='posprob')
```
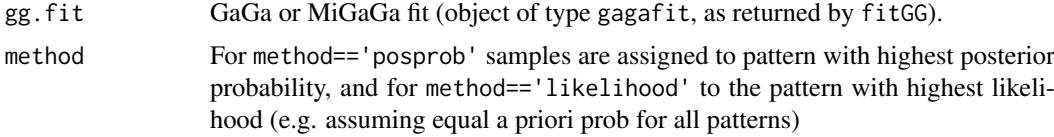

<span id="page-13-0"></span>Each gene is assigned to the pattern with highest posterior probability. This is similar to routine findgenes, which also assigns genes to the pattern with highest posterior probability, although findgenes applies an FDR-based correction i.e. tends to assign more genes to the null pattern of no differential expression.

#### Value

List with components:

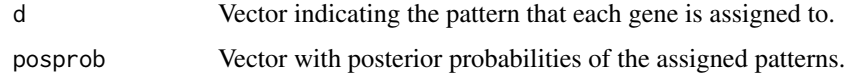

#### Author(s)

David Rossell

# References

Rossell D. GaGa: a simple and flexible hierarchical model for microarray data analysis. [http:](http://rosselldavid.googlepages.com) [//rosselldavid.googlepages.com](http://rosselldavid.googlepages.com).

# See Also

[fitGG](#page-7-1), [parest](#page-15-1)

#### Examples

```
#Not run. Example from the help manual
#library(gaga)
#set.seed(10)
#n <- 100; m <- c(6,6)
#a0 <- 25.5; nu <- 0.109
#balpha <- 1.183; nualpha <- 1683
#probpat <-c(.95,.05)#xsim <- simGG(n,m,p.de=probpat[2],a0,nu,balpha,nualpha)
#
#ggfit <- fitGG(xsim$x[,c(-6,-12)],groups,patterns=patterns,nclust=1)
#ggfit <- parest(ggfit,x=xsim$x[,c(-6,-12)],groups,burnin=100,alpha=.05)
#
#dclus <- geneclus(ggfit) #not use FDR correction
#dfdr <- findgenes(ggfit,xsim$x[,c(-6,-12)],groups,fdrmax=.05,parametric=TRUE) #use FDR correction
#table(dfdr$d,dclus$d) #compare results
```
getpar *Extract hyper-parameter estimates from a gagafit or nnfit object*

# Description

Extracts the hyper-parameter estimates from a gagafit or nnfit object and puts them in a list.

#### <span id="page-14-0"></span>getpar and the set of the set of the set of the set of the set of the set of the set of the set of the set of the set of the set of the set of the set of the set of the set of the set of the set of the set of the set of th

# Usage

getpar(fit)

# Arguments

fit Object of class gagafit or nnfit.

# Details

This routine simply evaluates the component parest from a gagafit or nnfit object, which causes an error if this component is not available. This routine is used internally by a number of other routines.

# Value

For gagafit objects, a list with components:

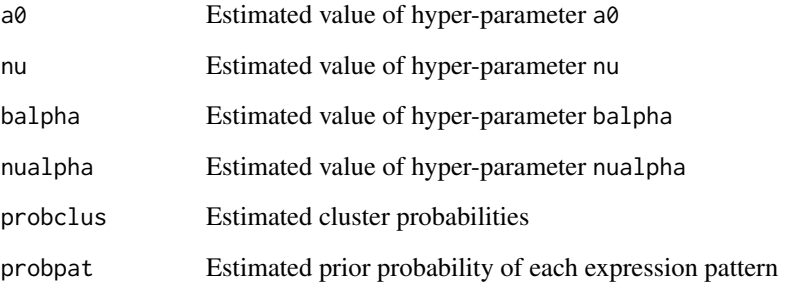

For nnfit objects, a vector with elements mu0, tau02, v0, sigma02, probclus and probpat. These are the hierarchical N(mu0,tau0^2) \* IG(.5\*v0,.5\*v0\*sigma0^2) prior parameter estimates.

# Author(s)

David Rossell

#### References

Rossell D. (2009) GaGa: a Parsimonious and Flexible Model for Differential Expression Analysis. Annals of Applied Statistics, 3, 1035-1051.

Yuan, M. and Kendziorski, C. (2006). A unified approach for simultaneous gene clustering and differential expression identification. Biometrics 62(4): 1089-1098.

# See Also

[fitGG](#page-7-1), [fitNN](#page-7-2), [parest](#page-15-1)

# <span id="page-15-1"></span><span id="page-15-0"></span>Description

Obtains parameter estimates and posterior probabilities of differential expression after a GaGa or MiGaGa model has been fit with the function fitGG.

### Usage

parest(gg.fit, x, groups, burnin, alpha=.05)

# Arguments

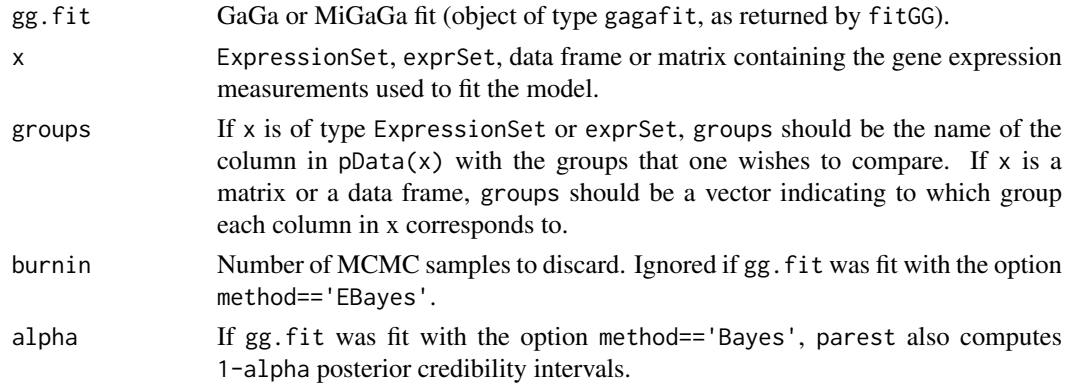

# Details

If gg.fit was fit via MCMC posterior sampling (option method=='Bayes'), parest discards the first burnin iterations and uses the rest to obtain point estimates and credibility intervals for the hyper-parameters. To compute posterior probabilities of differential expression the hyperparameters are fixed to their estimated value, i.e. not averaged over MCMC iterations.

# Value

An object of class gagafit, with components:

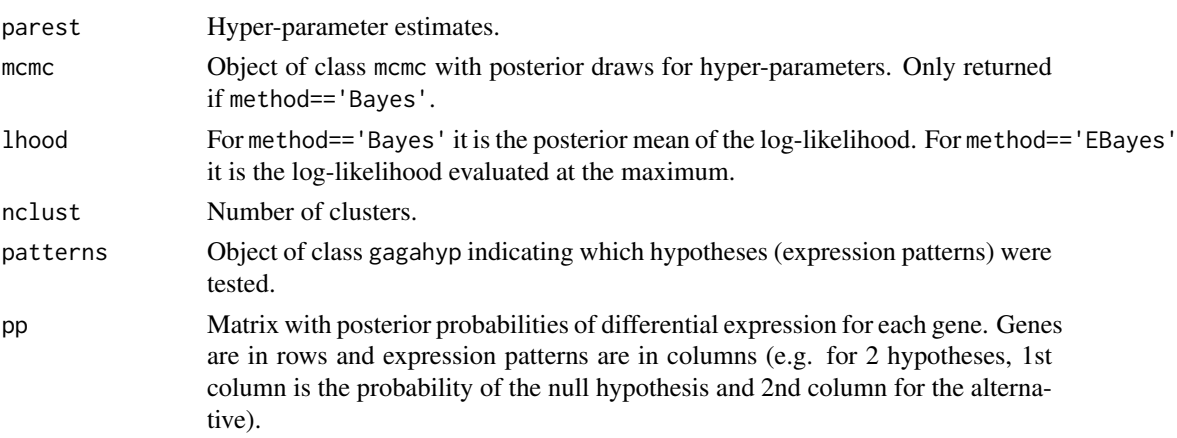

#### <span id="page-16-0"></span>plotForwSim 17

#### Author(s)

David Rossell

#### References

Rossell D. GaGa: a simple and flexible hierarchical model for microarray data analysis. [http:](http://rosselldavid.googlepages.com) [//rosselldavid.googlepages.com](http://rosselldavid.googlepages.com).

# See Also

[fitGG](#page-7-1) to fit a GaGa or MiGaGa model, [findgenes](#page-5-1) to find differentially expressed genes and [posmeansGG](#page-17-1) to obtain posterior expected expression values. [classpred](#page-3-1) performs class prediction.

#### Examples

```
#Not run
#library(EBarrays); data(gould)
#x <- log(exprs(gould)[,-1]) #exclude 1st array
#groups <- pData(gould)[-1,1]
#patterns <- rbind(rep(0,3),c(0,0,1),c(0,1,1),0:2) #4 hypothesis
#gg <- fitGG(x,groups,patterns,method='EBayes')
#gg
#gg <- parest(gg,x,groups)
#gg
```
<span id="page-16-1"></span>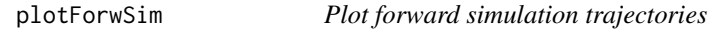

# Description

Produces plot to visualize simulated trajectories of the summary statistic as a function of the number of additional data batches, i.e. the output produced by forwsimDiffExpr.

# Usage

plotForwSim(fs,xlab="Number of additional batches per group",ylab="Expected increase in True Positi

#### Arguments

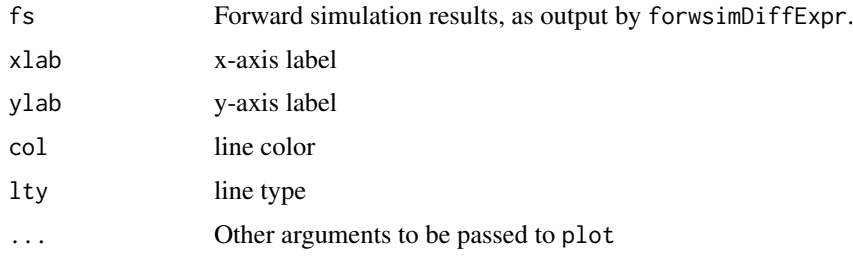

# Value

Produces a plot.

# Author(s)

David Rossell

# References

Rossell D., Mueller P. Sequential sample sizes for high-throughput hypothesis testing experiments. <http://sites.google.com/site/rosselldavid/home>.

# See Also

[forwsimDiffExpr](#page-10-1)

<span id="page-17-1"></span>

posmeansGG *Gene-specific posterior means*

# Description

Computes posterior means for the gene expression levels using a GaGa or MiGaGa model.

# Usage

posmeansGG(gg.fit, x, groups, sel, underpattern)

# Arguments

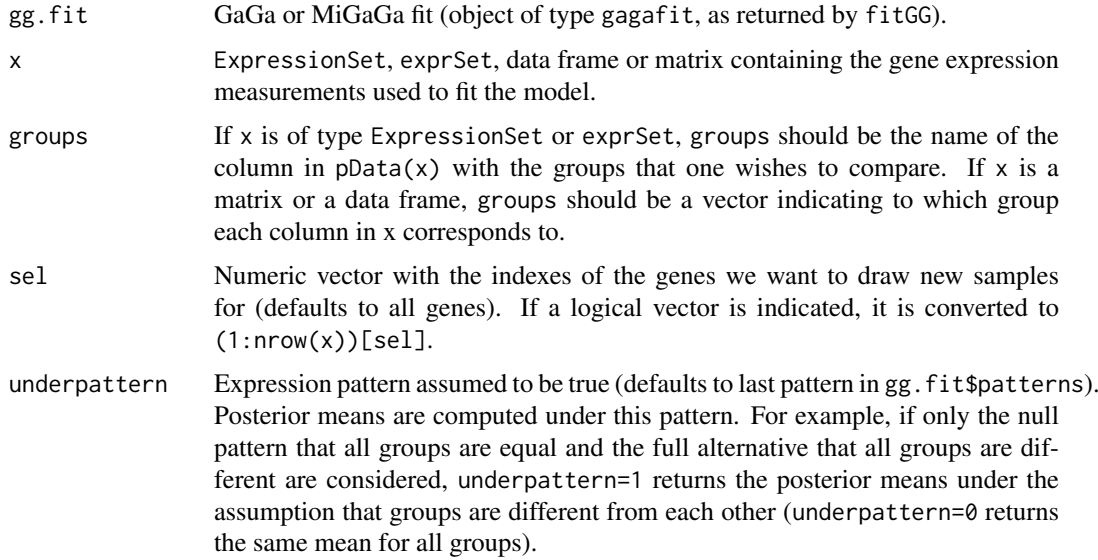

#### Details

The posterior distribution of the mean parameters actually depends on the gene-specific shape parameter(s), which is unknown. To speed up computations, a gamma approximation to the shape parameter posterior is used (see rcgamma for details) and the shape parameter is fixed to its mode a posteriori.

<span id="page-17-0"></span>

#### <span id="page-18-0"></span>powclasspred 19

# Value

Matrix with mean expression values a posteriori, for each selected gene and each group. Genes are in rows and groups in columns.

# Author(s)

David Rossell

# References

Rossell D. GaGa: a simple and flexible hierarchical model for microarray data analysis. [http:](http://rosselldavid.googlepages.com) [//rosselldavid.googlepages.com](http://rosselldavid.googlepages.com).

# See Also

[fitGG](#page-7-1) for fitting GaGa and MiGaGa models, [parest](#page-15-1) for computing posterior probabilities of each expression pattern.

<span id="page-18-1"></span>powclasspred *Expected probability that a future sample is correctly classified.*

# Description

Estimates posterior expected probability that a future sample is correctly classified when performing class prediction. The estimate is obtained via Monte Carlo simulation from the posterior predictive.

#### Usage

powclasspred(gg.fit, x, groups, prgroups, v0thre=1, ngene=100, B=100)

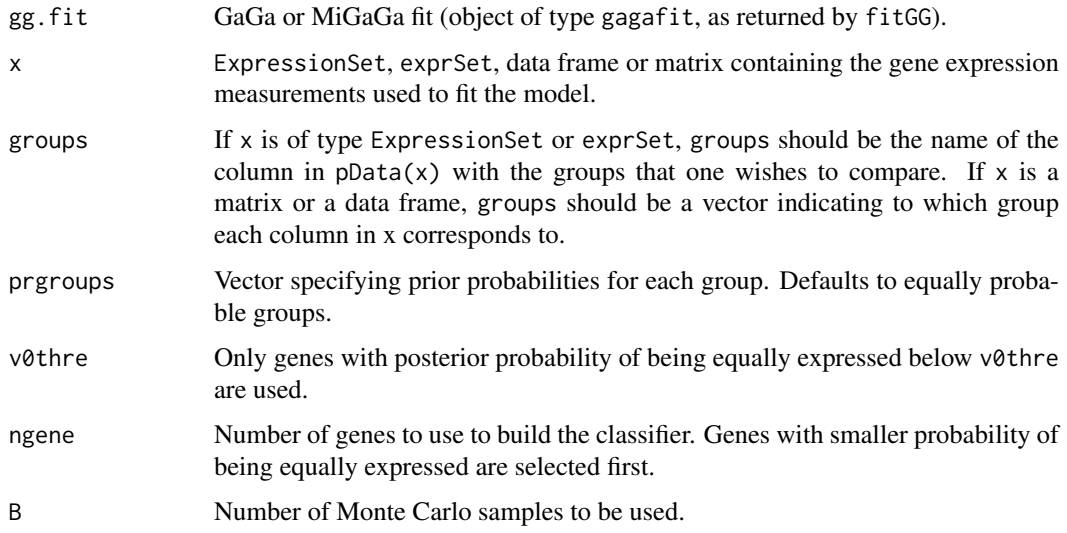

The routine simulates future samples (microarrays) from the posterior predictive distribution of a given group (e.g. control/cancer). Then it computes the posterior probability that the new sample belongs to each of the groups and classifies the sample into the group with highest probability. This process is repeated B times, and the proportion of correctly classified samples is reported for each group. The standard error is obtained via the usual normal approximation (i.e. SD/B). The overall probability of correct classification is also provided (i.e. for all groups together), but using a more efficient variant of the algorithm. Instead of reporting the observed proportion of correctly classified samples, it reports the expected proportion of correctly classified samples (i.e. the average posterior probability of the class that the sample is assigned to).

# Value

List with components:

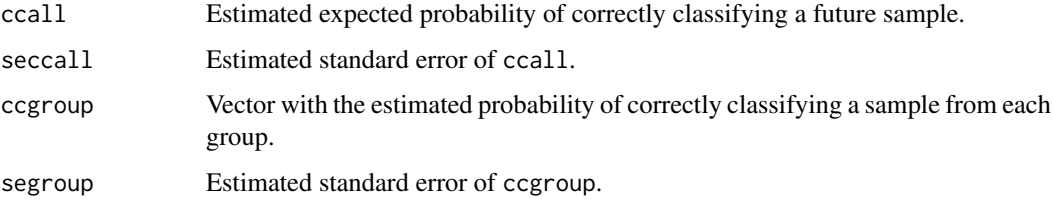

#### Author(s)

David Rossell

# References

Rossell D. GaGa: a simple and flexible hierarchical model for microarray data analysis. [http:](http://rosselldavid.googlepages.com) [//rosselldavid.googlepages.com](http://rosselldavid.googlepages.com).

# See Also

[classpred](#page-3-1), [fitGG](#page-7-1), [parest](#page-15-1). See [powfindgenes](#page-19-1) for differential expression power calculations.

<span id="page-19-1"></span>powfindgenes *Power computations for differential expression*

# Description

powfindgenes evaluates the posterior expected number of true positives (e.g. true gene discoveries) if one were to obtain an additional batch of data. It uses either a GaGa or a normal-normal model fit on a pilot data set.

# Usage

```
powfindgenes(fit, x, groups, batchSize = 1, fdrmax = 0.05, genelimit,
v0thre = 1, B = 1000, mc.cores=1)
```
<span id="page-19-0"></span>

# Arguments

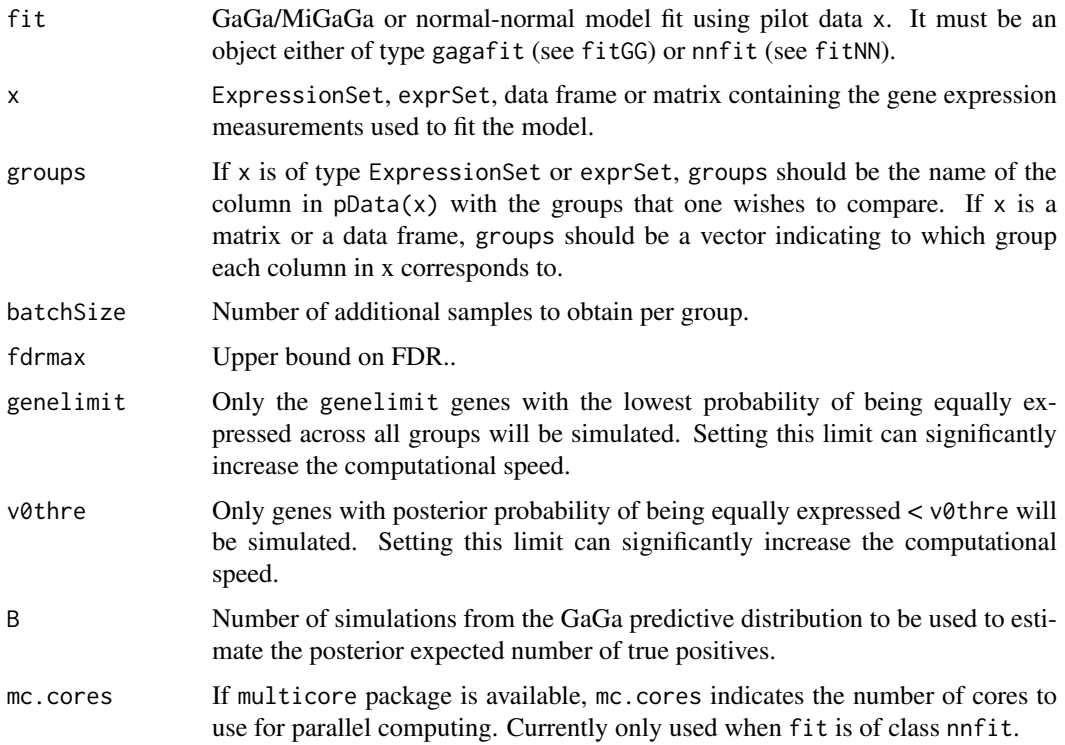

#### Details

The routine simulates data from the posterior predictive distribution of a GaGa or normal-normal model. That is, first it simulates parameter values (differential expression status, mean expression levels etc.) from the posterior distribution. Then it simulates data using the parameter values drawn from the posterior. Finally the simulated data is used to determine the differential status of each gene, controlling the Bayesian FDR at the fdrmax level, as implemented in findgenes. As the differential expression status is known for each gene, one can evaluate the number of true discoveries in the reported gene list.

In order to improve speed, hyper-parameters are not re-estimated when computing posterior probabilities for the posterior predictive simulated data.

# Value

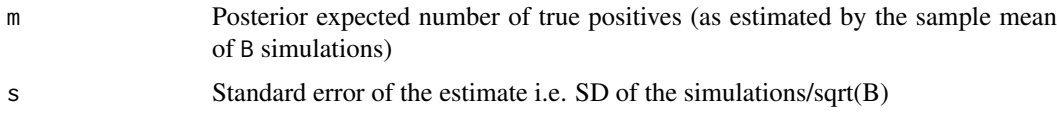

# Author(s)

David Rossell

# References

Rossell D. GaGa: a simple and flexible hierarchical model for microarray data analysis. [http:](http://rosselldavid.googlepages.com) [//rosselldavid.googlepages.com](http://rosselldavid.googlepages.com).

#### See Also

[findgenes](#page-5-1), [fitGG](#page-7-1), [fitNN](#page-7-2), [parest](#page-15-1). See [powclasspred](#page-18-1) for power calculations for sample classification.

# Examples

```
#Simulate data and fit GaGa model
set.seed(1)
x \le -\sin(G(n=2\theta, m=2, p.de=.5, a\theta=3, nu=.5, balpha=.5, nualpha=25)gg1 <- fitGG(x,groups=1:2,method='EM')
gg1 <- parest(gg1,x=x,groups=1:2)
#Expected nb of TP for 1 more sample per group
powfindgenes(gg1,x=x,groups=1:2,batchSize=1,fdrmax=.05)$m
#Expected nb of TP for 10 more samples per group
```
powfindgenes(gg1,x=x,groups=1:2,batchSize=10,fdrmax=.05)\$m

print.gagaclus *Print an object of class gagaclus*

#### Description

Prints an object of class gagaclus, which contains the result of clustering genes into expression patterns.

# Usage

## S3 method for class 'gagaclus'  $print(x, \ldots)$ 

#### Arguments

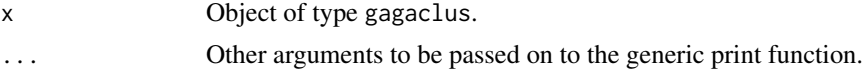

#### Value

Displays the expression patterns and the number of genes classified into each of them.

#### Author(s)

David Rossell

### References

Rossell D. GaGa: a simple and flexible hierarchical model for microarray data analysis. [http:](http://rosselldavid.googlepages.com) [//rosselldavid.googlepages.com](http://rosselldavid.googlepages.com).

# See Also

[fitGG](#page-7-1), [geneclus](#page-12-1)

<span id="page-21-0"></span>

<span id="page-22-0"></span>

# Description

Prints an object of class gagafit (as returned by fitGG or parest) or class nnfit. Provides general information and hyper-parameter estimates, if available.

#### Usage

```
## S3 method for class 'gagafit'
print(x, \ldots)## S3 method for class 'nnfit'
print(x,...)
```
#### Arguments

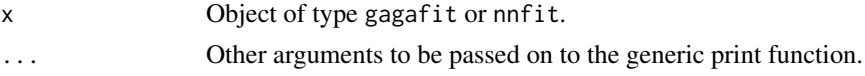

# Details

fitGG does not create a complete gagafit object. The complete object is returned by parest, which computes the posterior probabilities of differential expression and obtain hyper-parameter estimates (these are only provided by fitGG when the option method='EBayes' is used).

# Value

Prints number of genes, hypotheses, details about the model fitting and hyper-parameter estimates (when available).

#### Author(s)

David Rossell

#### See Also

[fitGG](#page-7-1), [fitNN](#page-7-2), [parest](#page-15-1)

print.gagahyp *Print an object of class gagahyp*

# Description

Prints an object of class gagahyp, which contains information on the hypotheses (expression patterns) from a GaGa or MiGaGa model.

## Usage

## S3 method for class 'gagahyp' print(x, probpat=NA, ...)

# <span id="page-23-0"></span>Arguments

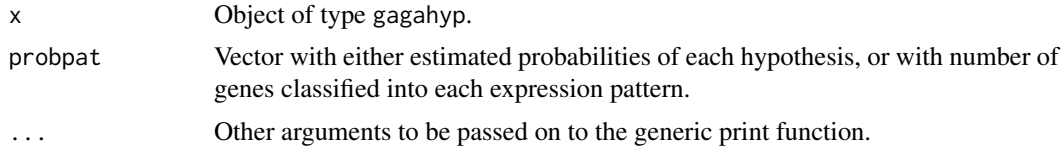

# Value

Prints hypotheses. When available, also displays estimated proportion of genes following each expression pattern or the number of genes classified into each expression pattern.

#### Author(s)

David Rossell

# References

Rossell D. GaGa: a simple and flexible hierarchical model for microarray data analysis. [http:](http://rosselldavid.googlepages.com) [//rosselldavid.googlepages.com](http://rosselldavid.googlepages.com).

# See Also

[fitGG](#page-7-1), [geneclus](#page-12-1)

<span id="page-23-1"></span>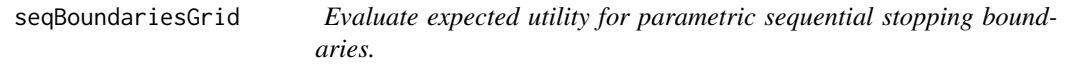

# Description

Estimate the expected utility for sequential boundaries parameterized by (b0,b1). Expected utility is estimated on a grid of (b0,b1) values based on a forward simulation output such as that generated by the function forwsimDiffExpr.

# Usage

```
seqBoundariesGrid(b0, b1, forwsim, samplingCost, powmin = 0, f = "linear", ineq = "less")
```
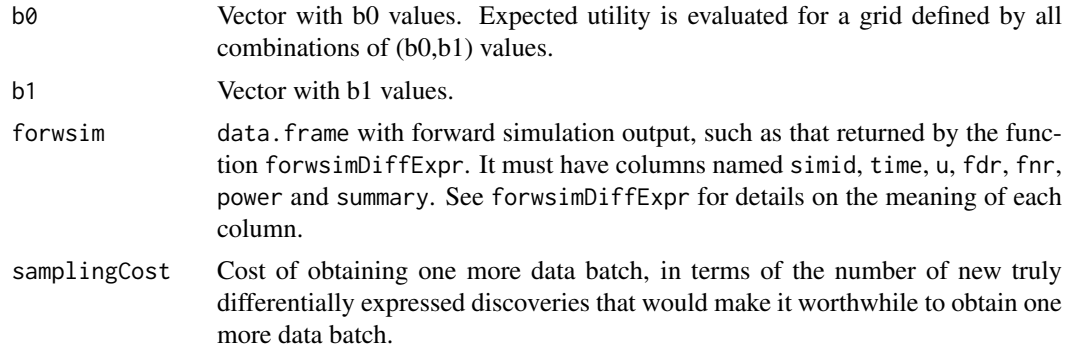

<span id="page-24-0"></span>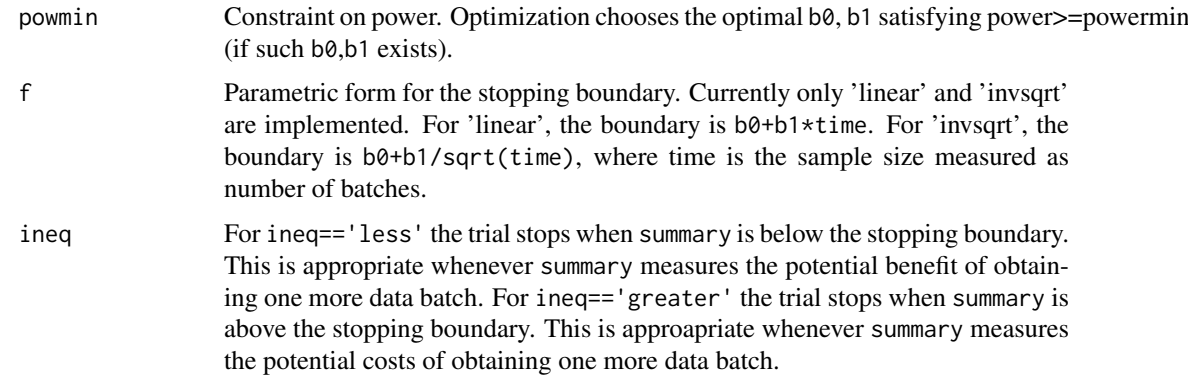

Intuitively, the goal is to stop collecting new data when the expected benefit of obtaining one more data batch is small, i.e. below a certain boundary. We consider two simple parametric forms for such a boundary (linear and inverse square root), which allows to easily evaluate the expected utility for each boundary within a grid of parameter values. The optimal boundary is defined by the parameter values achieving the largest expected utility, restricted to parameter values with an estimated power greater or equal than powmin. Here power is defined as the expected number of true discoveries divided by the expected number of differentially expressed entities.

The routine evaluates the expected utility, as well as expected FDR, FNR, power and sample size for each specified boundary, and also reports the optimal boundary.

#### Value

A list with two components:

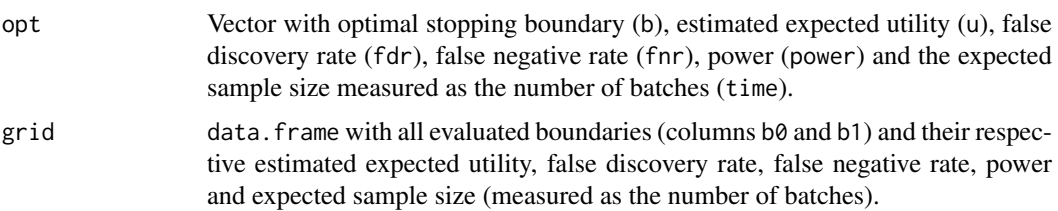

# Author(s)

David Rossell.

#### References

Rossell D., Mueller P. Sequential sample sizes for high-throughput hypothesis testing experiments. <http://sites.google.com/site/rosselldavid/home>.

Rossell D. GaGa: a simple and flexible hierarchical model for microarray data analysis. Annals of Applied Statistics, 2009, 3, 1035-1051.

# See Also

[forwsimDiffExpr](#page-10-1)

#### <span id="page-25-1"></span><span id="page-25-0"></span>Description

simGG simulates parameters and data from the prior-predictive of GaGa/ MiGaGa models with several groups, fixing the hyper-parameters.

simLNN simulates from a log-normal normal with gene-specific variances (LNNMV in package EBarrays). simNN returns the log observations.

# Usage

```
simGG(n, m, p.de=.1, a0, nu, balpha, nualpha, equalcv = TRUE, probclus
= 1, a = NA, 1 = NA, useal = FALSE)
```
simLNN(n, m, p.de=0.1, mu0, tau0, v0, sigma0)

simNN(n, m, p.de=0.1, mu0, tau0, v0, sigma0)

#### Arguments

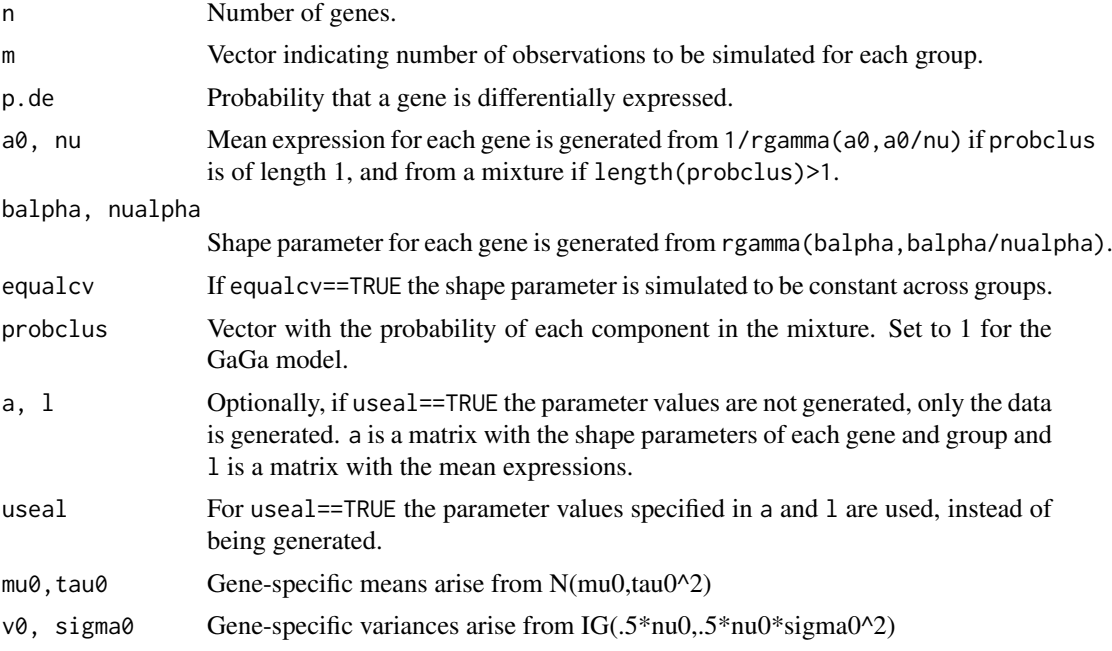

# Details

For the GaGa model, the shape parameters are actually drawn from a gamma approximation to their posterior distribution. The function rcgamma implements this approximation.

## Value

Object of class 'ExpressionSet'. Expression values can be accessed via exprs(object) and the parameter values used to generate the expression values can be accessed via fData(object).

#### <span id="page-26-0"></span>simnewsamples 27

# Note

Currently, the routine only implements prior predictive simulation for the 2 hypothesis case.

#### Author(s)

David Rossell

# References

Rossell D. (2009) GaGa: a Parsimonious and Flexible Model for Differential Expression Analysis. Annals of Applied Statistics, 3, 1035-1051.

Yuan, M. and Kendziorski, C. (2006). A unified approach for simultaneous gene clustering and differential expression identification. Biometrics 62(4): 1089-1098.

#### See Also

[simnewsamples](#page-26-1) to simulate from the posterior predictive, [checkfit](#page-1-1) for graphical posterior predictive checks.

# Examples

```
#Not run. Example from the help manual
#library(gaga)
#set.seed(10)
#n <- 100; m <- c(6,6)
#a0 <- 25.5; nu <- 0.109
#balpha <- 1.183; nualpha <- 1683
#probpat <- c(.95,.05)
#xsim <- simGG(n,m,p.de=probpat[2],a0,nu,balpha,nualpha)
#
#plot(density(xsim$x),main='')
#plot(xsim$l,xsim$a,ylab='Shape',xlab='Mean')
```
<span id="page-26-1"></span>simnewsamples *Posterior predictive simulation*

#### Description

Posterior and posterior predictive simulation for GaGa/MiGaGa and Normal-Normal models.

# Usage

simnewsamples(fit, groupsnew, sel, x, groups)

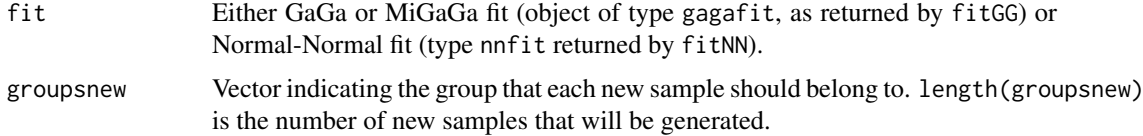

<span id="page-27-0"></span>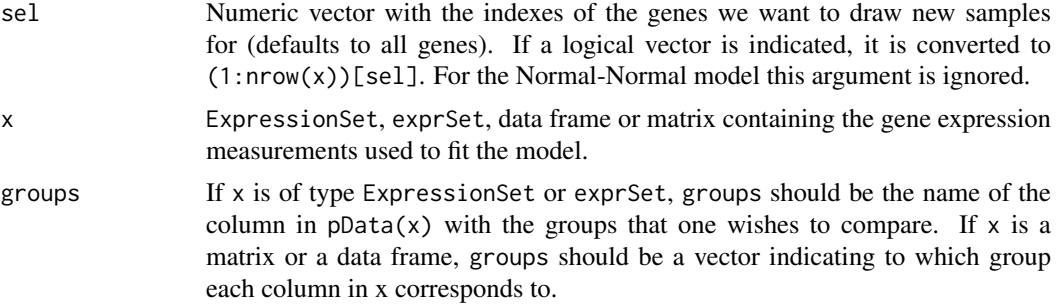

For GaGa/MiGaGa models, the shape parameters are actually drawn from a gamma approximation to their posterior distribution. The function rcgamma implements this approximation.

In order to be consistent with the LNNGV model implemented in emfit (package EBarrays), for the Normal-Normal model the variance is drawn from an inverse gamma approximation to its marginal posterior (obtained by plugging in the group means, see EBarrays vignette for details).

# Value

Object of class 'ExpressionSet'. Expression values can be accessed via exprs(object) and the parameter values used to generate the expression values can be accessed via fData(object).

# Author(s)

David Rossell

#### References

Rossell D. (2009) GaGa: a Parsimonious and Flexible Model for Differential Expression Analysis. Annals of Applied Statistics, 3, 1035-1051.

Yuan, M. and Kendziorski, C. (2006). A unified approach for simultaneous gene clustering and differential expression identification. Biometrics 62(4): 1089-1098.

# See Also

[checkfit](#page-1-1) for posterior predictive plot, [simGG](#page-25-1) for prior predictive simulation.

# <span id="page-28-0"></span>**Index**

∗Topic design forwsimDiffExpr , [11](#page-10-0) seqBoundariesGrid , [24](#page-23-0) ∗Topic distribution checkfit , [2](#page-1-0) dcgamma , [5](#page-4-0) posmeansGG , [18](#page-17-0) simGG, [26](#page-25-0) simnewsamples, [27](#page-26-0) ∗Topic htest classpred , [4](#page-3-0) findgenes, [6](#page-5-0) forwsimDiffExpr , [11](#page-10-0) geneclus , [13](#page-12-0) powclasspred , [19](#page-18-0) powfindgenes , [20](#page-19-0) seqBoundariesGrid , [24](#page-23-0) ∗Topic logic buildPatterns , [2](#page-1-0) ∗Topic models checkfit , [2](#page-1-0) classpred , [4](#page-3-0) findgenes, [6](#page-5-0) fitGG, [8](#page-7-0) geneclus , [13](#page-12-0) getpar , [14](#page-13-0) parest , [16](#page-15-0) posmeansGG , [18](#page-17-0) powclasspred , [19](#page-18-0) powfindgenes , [20](#page-19-0) simGG, [26](#page-25-0) simnewsamples, [27](#page-26-0) ∗Topic plots plotForwSim , [17](#page-16-0) ∗Topic print print.gagaclus , [22](#page-21-0) print.gagafit, $23\,$  $23\,$ print.gagahyp , [23](#page-22-0) adjustfitNN *(*fitGG *)* , [8](#page-7-0) buildPatterns , [2](#page-1-0) checkfit , [2](#page-1-0) , *[27,](#page-26-0) [28](#page-27-0)*

classpred , [4](#page-3-0) , *[10](#page-9-0)* , *[17](#page-16-0)* , *[20](#page-19-0)*

dcgamma , [5](#page-4-0) dgamma , *[6](#page-5-0)*

```
findgenes
,
6
, 10
, 17
, 22
fitGG
,
5
,
8
,
8
, 13
–15
, 17
, 19
, 20
, 22
–24
813152223
fitNN
(fitGG
)
,
8
fitNNSingleHyp
(fitGG
)
,
8
forwsimDiffExpr
, 11
, 18
, 25
```
geneclus , [13](#page-12-0) , *[22](#page-21-0)* , *[24](#page-23-0)* getpar , [14](#page-13-0)

mcgamma *(*dcgamma *)* , [5](#page-4-0)

parest , *[5](#page-4-0)* , *[8](#page-7-0)* , *[10](#page-9-0)* , *[14](#page-13-0) , [15](#page-14-0)* , [16](#page-15-0) , *[19](#page-18-0) , [20](#page-19-0)* , *[22](#page-21-0) , [23](#page-22-0)* plotForwSim , *[13](#page-12-0)* , [17](#page-16-0) posmeansGG , *[17](#page-16-0)* , [18](#page-17-0) powclasspred , [19](#page-18-0) , *[22](#page-21-0)* powfindgenes , *[13](#page-12-0)* , *[20](#page-19-0)* , [20](#page-19-0) print.gagaclus , [22](#page-21-0) print.gagafit , [23](#page-22-0) print.gagahyp , [23](#page-22-0) print.nnfit *(*print.gagafit *)* , [23](#page-22-0)

rcgamma *(*dcgamma *)* , [5](#page-4-0) rgamma , *[6](#page-5-0)*

seqBoundariesGrid , *[13](#page-12-0)* , [24](#page-23-0) simGG, [3](#page-2-0), [26](#page-25-0), [28](#page-27-0) simLNN *(*simGG *)* , [26](#page-25-0) simnewsamples , *[3](#page-2-0)* , *[27](#page-26-0)* , [27](#page-26-0) simNN *(*simGG *)* , [26](#page-25-0)